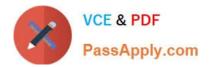

## C\_HANAIMP\_17<sup>Q&As</sup>

SAP Certified Application Associate - SAP HANA 2.0 (SPS05)

# Pass SAP C\_HANAIMP\_17 Exam with 100% Guarantee

Free Download Real Questions & Answers **PDF** and **VCE** file from:

https://www.passapply.com/c\_hanaimp\_17.html

### 100% Passing Guarantee 100% Money Back Assurance

Following Questions and Answers are all new published by SAP Official Exam Center

Instant Download After Purchase

- 100% Money Back Guarantee
- 😳 365 Days Free Update
- 800,000+ Satisfied Customers

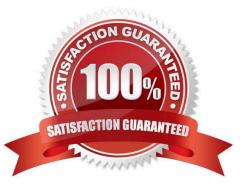

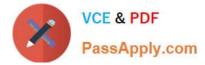

#### **QUESTION 1**

Which of the following allows data replication?

- A. SAP HANA smart data access
- B. SAP HANA streaming analytics
- C. SAP HANA smart data integration
- D. SAP HANA smart data quality

Correct Answer: C

#### **QUESTION 2**

Which of the following data sources can you include in a graphical calculation view?

Note: There are 2 correct answers to this question.

A. SQL view

- B. Table function
- C. Scalar function
- D. Procedure
- Correct Answer: AB

#### **QUESTION 3**

You want to map an input parameter of the calculation view A to the input parameter of calculation view B using the parameter mapping feature in the calculation view editor. However, the input parameter of the calculation view B is not proposed to you as a source parameter.

What might be the reason for this?

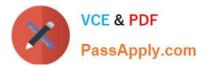

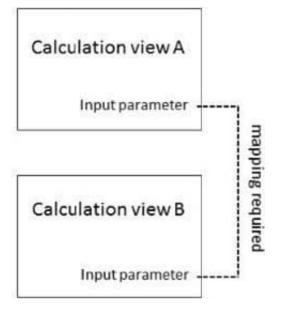

- A. You selected the wrong parameter mapping TYPE.
- B. The names of the input parameters do not match.
- C. You already mapped the input parameters in another calculation view.
- D. Your source calculation view is of the type SQL Access Only.

Correct Answer: C

#### **QUESTION 4**

Which is the correct syntax when you refer to an input parameter in a calculation view expression?

- A. \$\$Choose\_Country\$S
- B. :Choose\_Country
- C. .. Choose\_Country"
- D. @Choose\_Country
- Correct Answer: A

#### **QUESTION 5**

You are building a new calculation view B that uses calculation view A as a data source. In the Semantics node of calculation view A, you define a mask for the first 10 digits of a 15 digit Account Number. When you preview calculation view B, the Account Number is not masked.

Why do you see the Account Number unmasked?

A. The masking is based on the column of a row table.

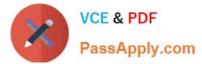

- B. You did not define masking in calculation view B.
- C. The UNMASKED privilege for calculation view A has been granted.
- D. The Account Number is based on the Integer datatype.

Correct Answer: C

Latest C HANAIMP 17 C HANAIMP 17 Practice <u>Dumps</u>

Test

C HANAIMP 17 Exam Questions